<sup>Документ подисан простой в ректронной подписи<sup>0</sup>И ВЫСШЕГО ОБРАЗОВАНИЯ РОССИЙСКОЙ ФЕДЕРАЦИИ</sup> ФИО: ПАНО<mark>В Юрий Деррал</mark>ьное государстве<mark>нное бюджетное образовательное учреждение высшего</mark> Должность: Ректор<br>Должность: Образования, "Российский государственный геологоразведочный университет имени **Серго Орджоникидзе"** Информация о владельце: Дата подписания: 14.11.2023 10:17:50 Уникальный программный ключ: e30ba4f0895d1683ed43800960e77389e6cbff62

**(МГРИ)**

# **Средства компьютерной математики в моделировании процессов горных работ**

рабочая программа дисциплины (модуля)

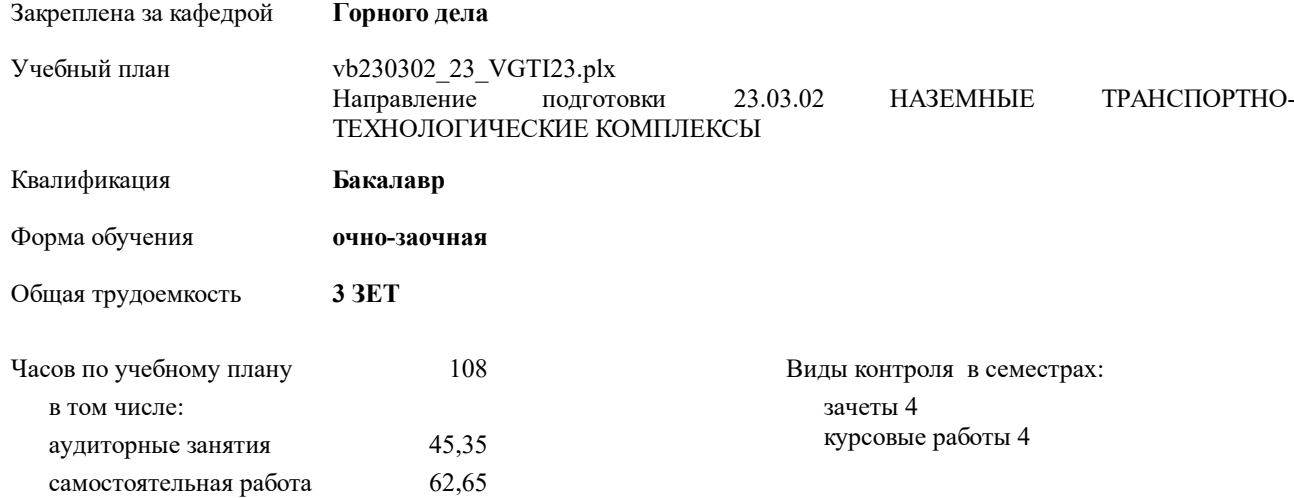

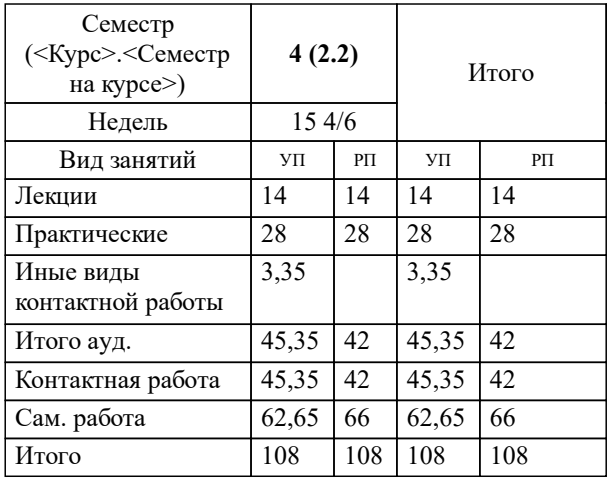

### **Распределение часов дисциплины по семестрам**

Москва 2023

## **1. ЦЕЛИ ОСВОЕНИЯ ДИСЦИПЛИНЫ (МОДУЛЯ)**

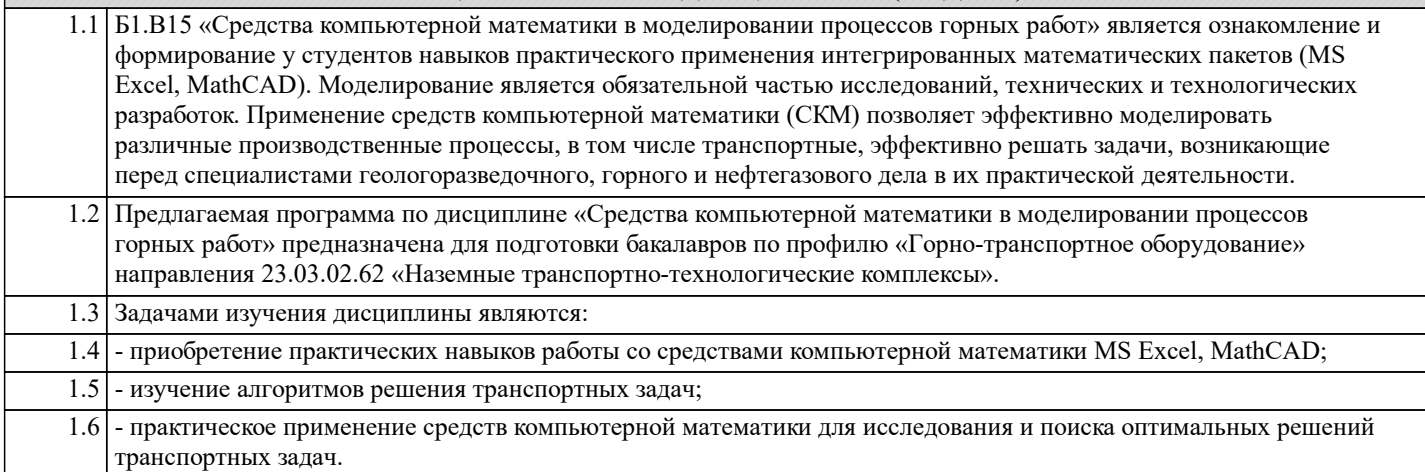

## **2. МЕСТО ДИСЦИПЛИНЫ (МОДУЛЯ) В СТРУКТУРЕ ОБРАЗОВАТЕЛЬНОЙ ПРОГРАММЫ**

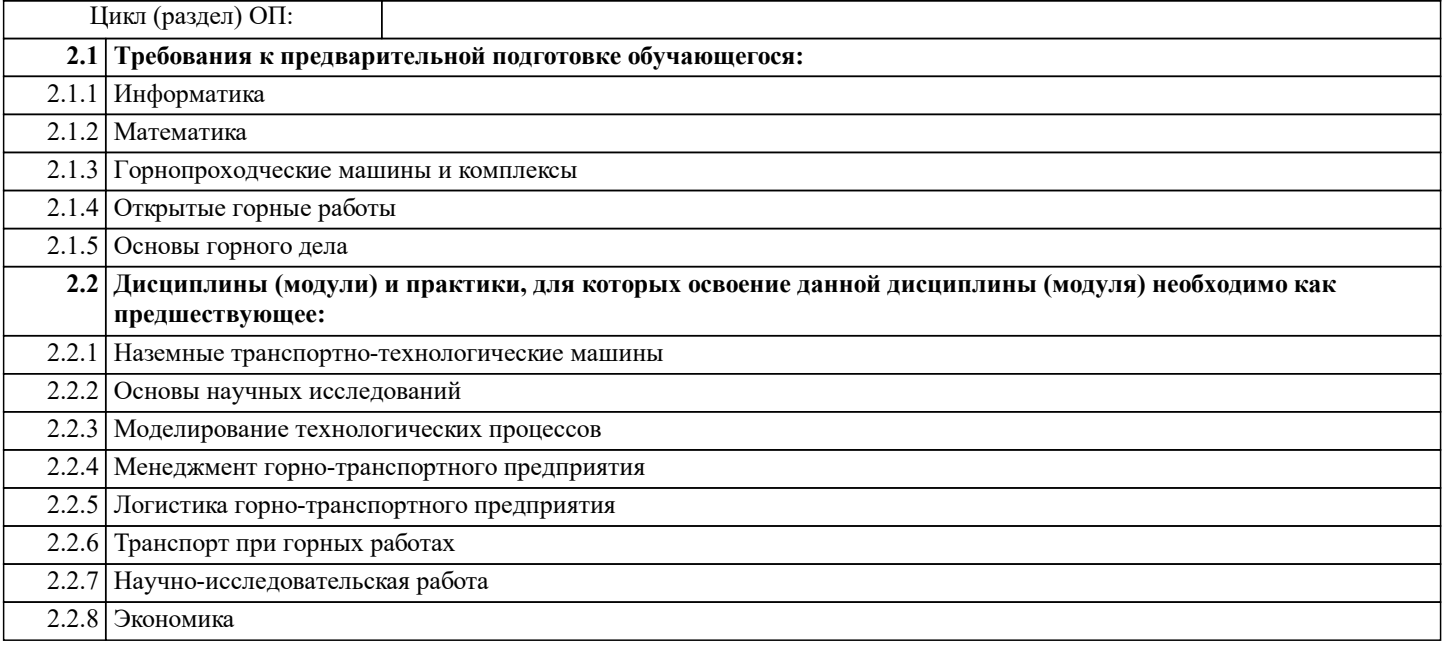

## **3. КОМПЕТЕНЦИИ ОБУЧАЮЩЕГОСЯ, ФОРМИРУЕМЫЕ В РЕЗУЛЬТАТЕ ОСВОЕНИЯ ДИСЦИПЛИНЫ (МОДУЛЯ)**

## **ОПК-4: Способен использовать современные информационные технологии и программные средства при решении задач профессиональной деятельности;**

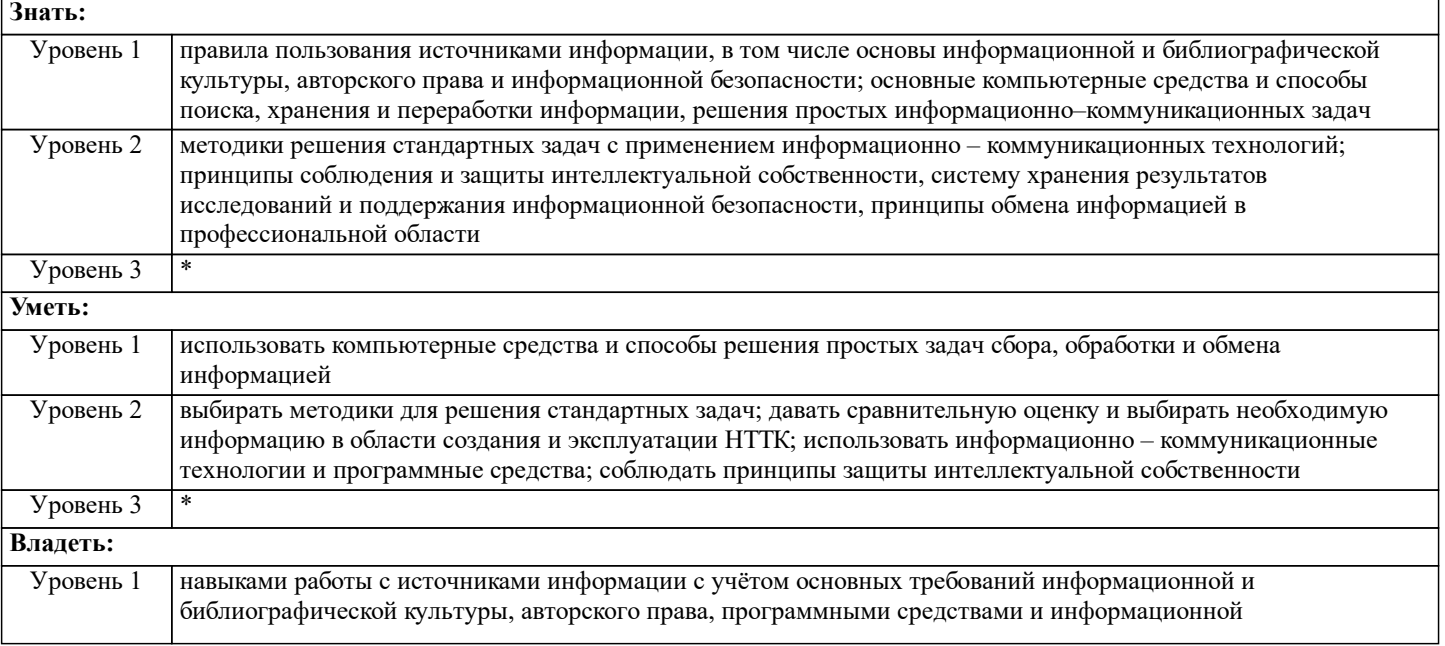

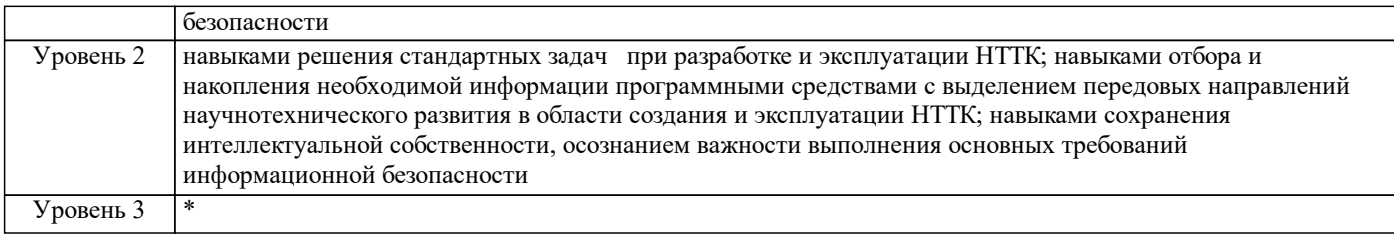

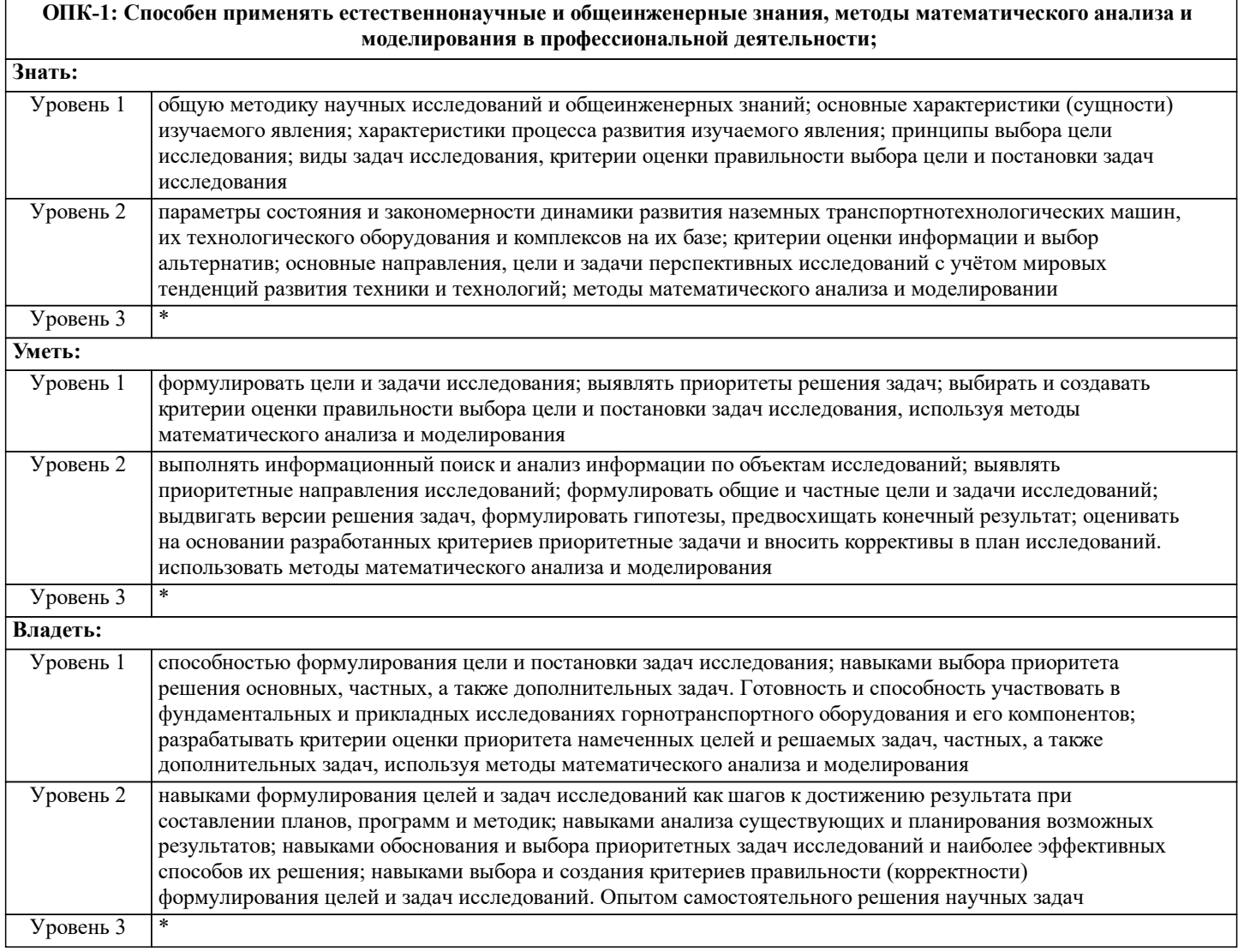

## **В результате освоения дисциплины (модуля) обучающийся должен**

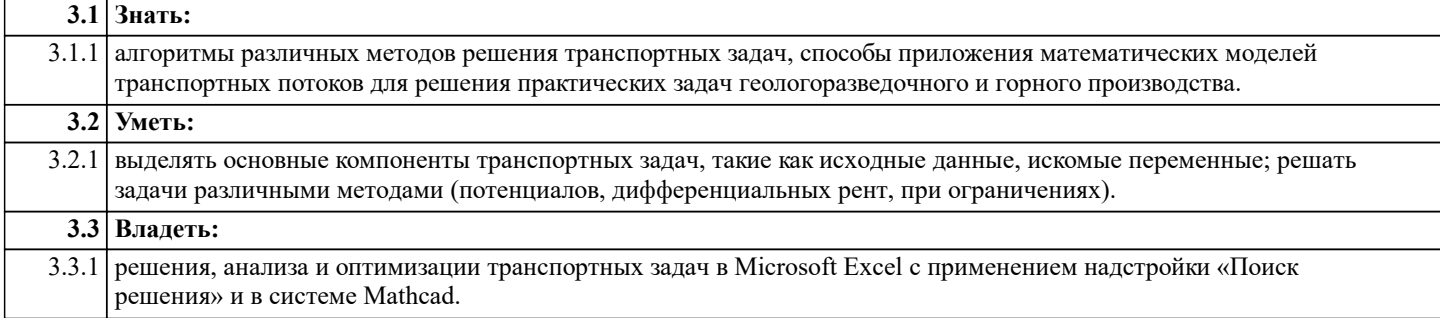

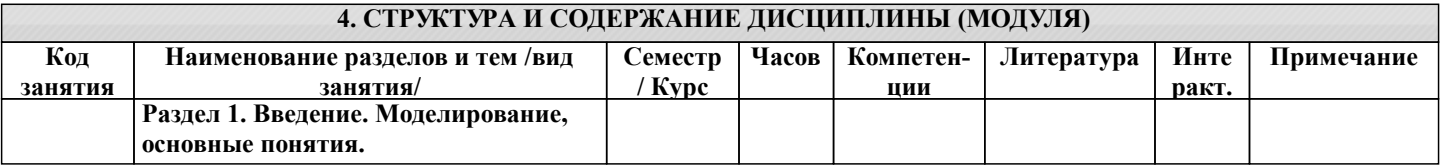

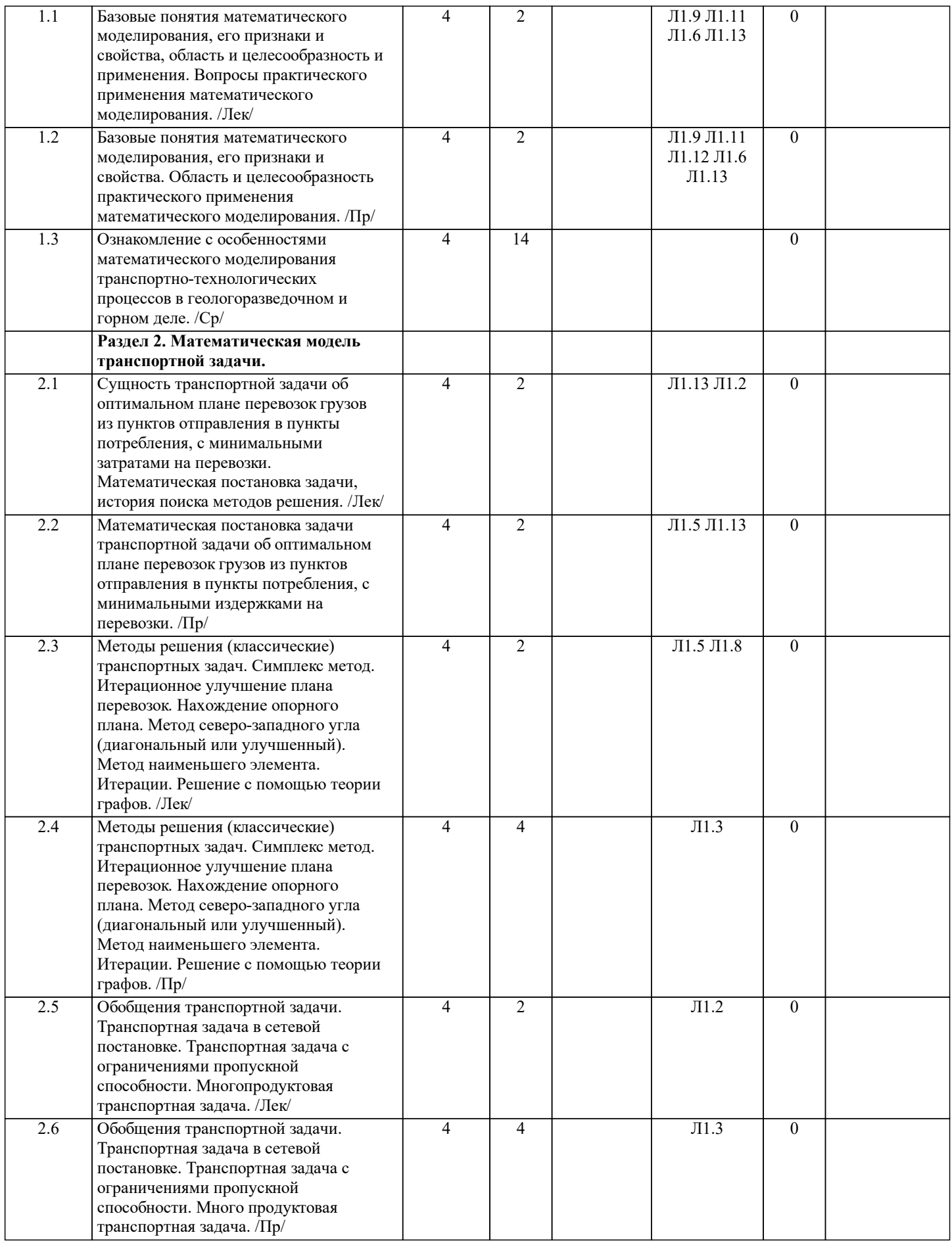

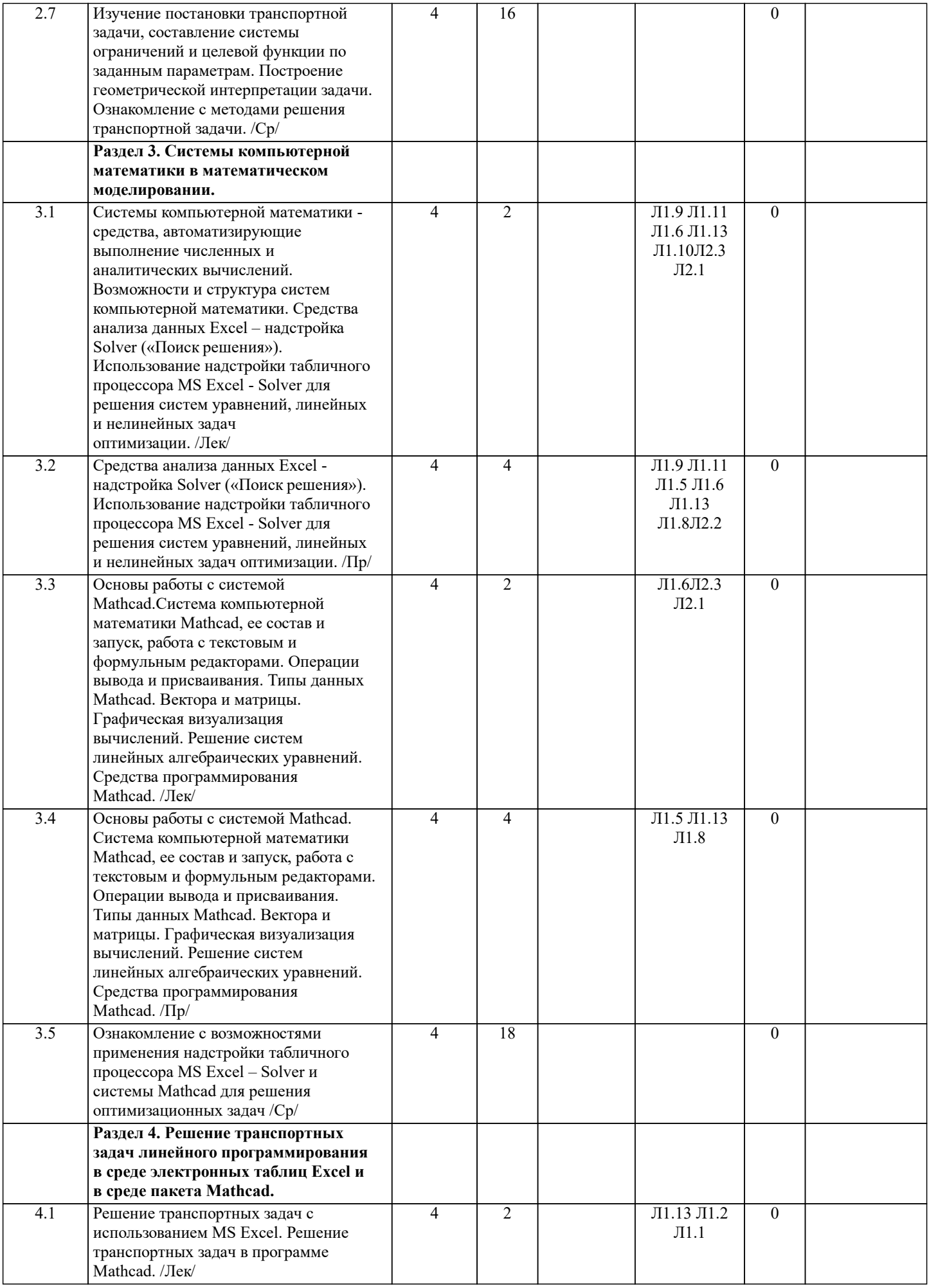

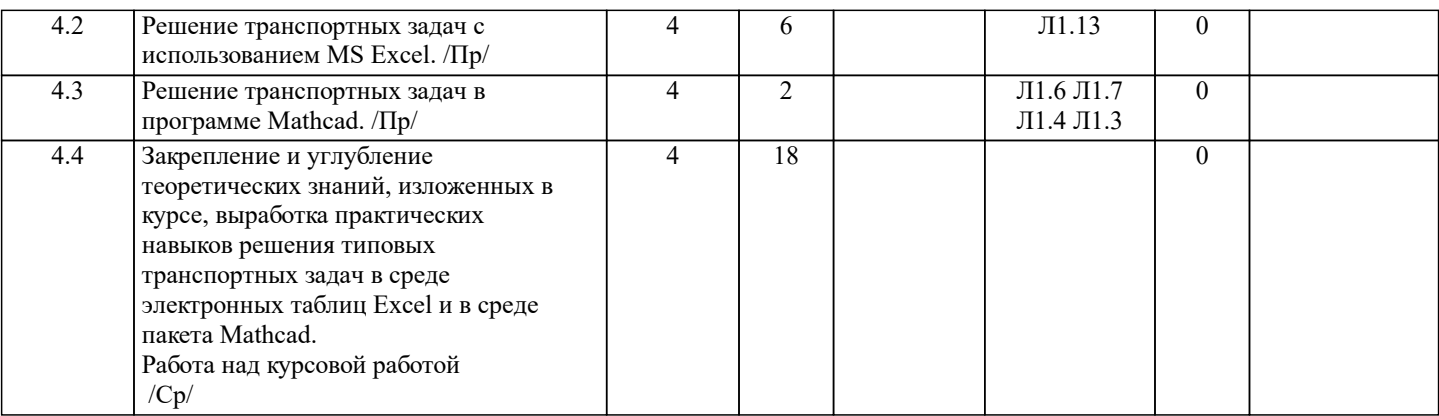

### 5. ОЦЕНОЧНЫЕ СРЕДСТВА 5.1. Контрольные вопросы и задания Вопросы входного тестирования по дисциплине Что такое IT (ИТ)? Информационные технологии Интересные технологии Источники тока Интернет Технологии MS PowerPoint - это: Программа для работы с фотографиями Программа для созданий презентаций Текстовый редактор Программа для создания баз данных В текстовом редакторе перед выполнением операции Копирование необходимо: сохранить файл установить курсор в определенное место текста распечатать файл выделить фрагмент текста Выберите верное обозначение ячейки в электронной таблице  $34$  $AB$  $K13$  $18D$ Соберите допустимый адрес Web-сайта из фрагментов (в ответе укажите последовательность цифр, соответствующих правильному адресу): .ru 2) http: 3) Yandex 4) //www. 1) 1.4.3.2  $2.4.3.1$  $2.3.4.1$  $1.2.3.4$ Можно ли одновременно использовать два Flash накопителя на одном компьютере: нет, так как к компьютеру можно подключить только один Flash накопитель да, если к компьютеру не подключены еще какие-либо устройства да можно, даже и три и четыре, если есть свободные разъемы нет, они будут конфликтовать друг с другом, что может привести к порче компьютера Компьютерные вирусы: зарождаются при работе неверно написанных программных продуктов являются следствием ошибок в операционной системе пишутся людьми специально для нанесения ущерба пользователям персональных компьютеров возникают в связи со сбоями в работе аппаратных средств компьютера Гиперссылки на web - странице могут обеспечить переход: на любую web - страницу любого сервера Интернет только в пределах данной web - страницы только на web - страницы данного сервера на любую web - страницу данного региона С помощью, каких клавиш можно переключаться между открытыми программами: Alt+Delete Ctrl+Enter  $Alt + Shift$  $Alt+Tab$ Рабочий стол - это:

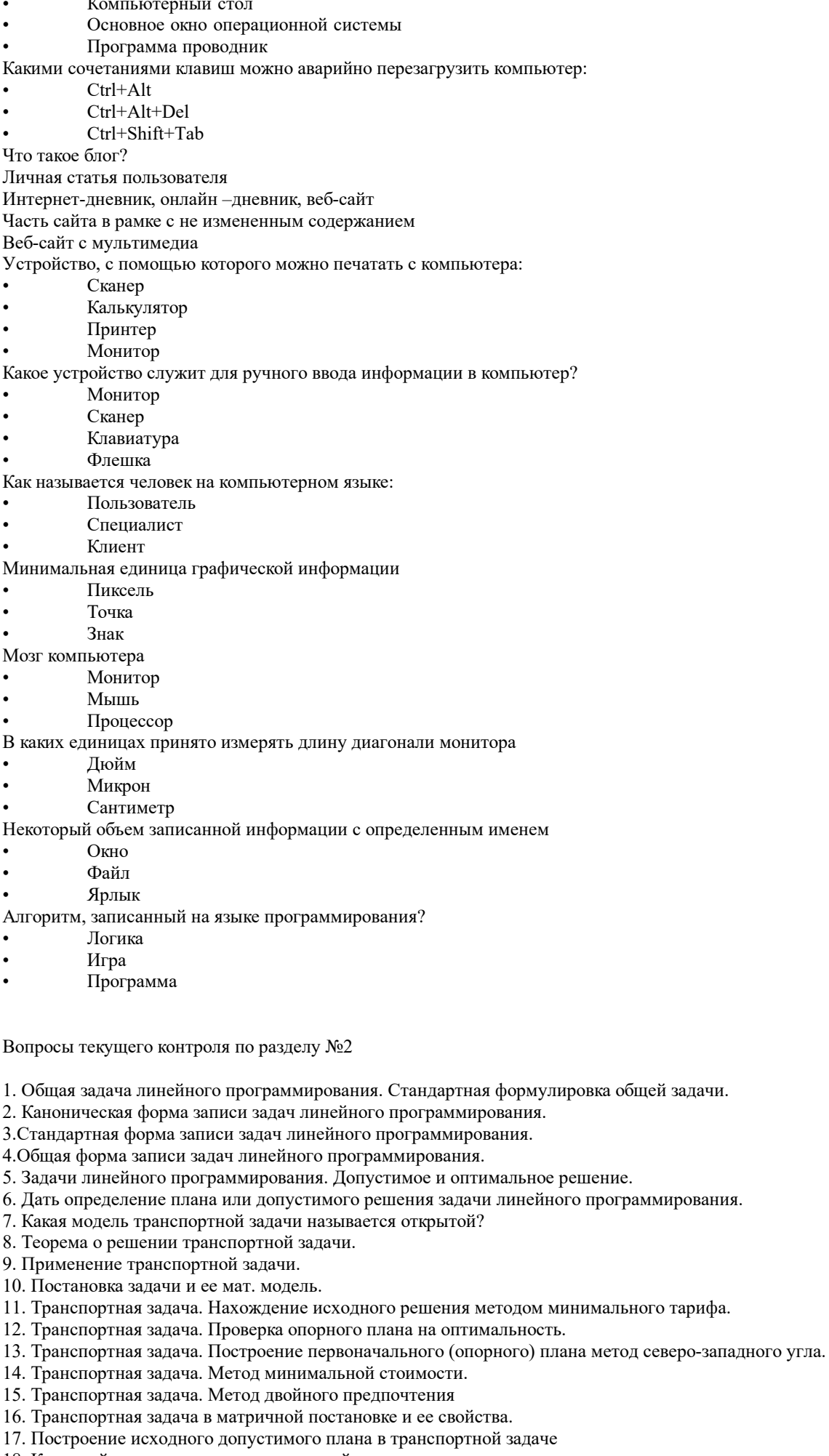

17. Построение исходного допустимого плана в грансии транспортной задачи

#### 19. Алгоритм метода потенциалов для транспортной задачи.

Вопросы промежуточного контроля

- 1. Что называется транспортной задачей?
- 2. Что называется тарифом перевозки в транспортной задаче?
- 3. Какая транспортная задача называется закрытой?
- 4. Какая транспортная задача называется открытой?
- 5. В чем состоит процедура закрытия открытой транспортной задачи?
- 6. Что называется фиктивным поставщиком?
- 7. Что называется фиктивным потребителем?
- 8. Что называется потенциалом в транспортной задаче?
- 9. В чем состоит схема решения транспортной задачи с помощью метода потенциалов?
- 10. Как строится первоначальный план перевозок с помощью метода северо-западного угла?
- 11. Как строится первоначальный план перевозок с помощью метода наименьшей стоимости?
- 12. Что называется циклом в транспортной таблице?
- 13. Какие клетки транспортной таблицы называются базисными?
- 14. Какие клетки транспортной таблицы называются свободными?
- 15. Какой план перевозок называется вырожденным?
- 16. Какой план называется ациклическим?
- 17. В чем состоит схема пополнения вырожденного плана перевозок?
- 18. В чем состоит критерий оптимальности плана при решении транспортной задачи методом потенциалов?

### **5.2. Темы письменных работ**

Темы рефератов для самостоятельной работы студентов по разделу №2

- 1. Постановка транспортной задачи и построение ее математической модели.
- 2. Транспортная задача. Транспортная таблица. Сведение открытой транспортной задачи к закрытой
- 3. Первоначальный план перевозок. Составление первоначального опорного плана перевозок с помощью метода
- северо-западного угла. Составление первоначального плана перевозок с помощью метода наименьшей стоимости.
- 4. Вырожденные планы. Циклы и пополнение плана.
- 5. Проверка оптимальности плана и перераспределение поставок с помощью метода потенциалов. Вычисление потенциалов. Проверка оптимальности плана.
- 6. Схема решения транспортной задачи с помощью метода потенциалов.
- 7. Транспортные задачи с дополнительными ограничениями.

Задания на курсовое проектирование по теме "Решение транспортной задачи" представлены в Приложении 2.

## **5.3. Оценочные средства**

Рабочая программа дисциплины "Средства компьютерной математики в моделировании процессов горных работ" обеспечена оценочными средствами для проведения текущего контроля и промежуточной аттестации, включающими контрольные вопросы текущей и промежуточной аттестации, темы рефератов, критерии оценивания учебной деятельности обучающихся по балльно-рейтинговой системе, варианты заданий курсового проектирование, билеты для проведения промежуточной аттестации.

Все оценочные средства представлены в Приложении №1.

## **5.4. Перечень видов оценочных средств**

Оценочные средства разработаны для следующих видов учебной деятельности студента – лекций, практических занятий, самостоятельной работы, текущей и промежуточной аттестаций.

Оценочные средства представлены в виде:

средств текущего контроля:

- вопросов для проведения опросов по разделам и темам занятий (Приложение 1);

- курсовой работы по теме "Решение транспортной задачи" (Приложение 2);

- рефератов по тематике линейного программирования - методы решения транспортной задачи;

средств для проведения промежуточной аттестации: вопросы для подготовки к экзамену и экзаменационные билеты (Приложение 3).

## **6. УЧЕБНО-МЕТОДИЧЕСКОЕ И ИНФОРМАЦИОННОЕ ОБЕСПЕЧЕНИЕ ДИСЦИПЛИНЫ (МОДУЛЯ) 6.1. Рекомендуемая литература**

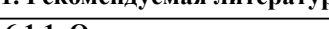

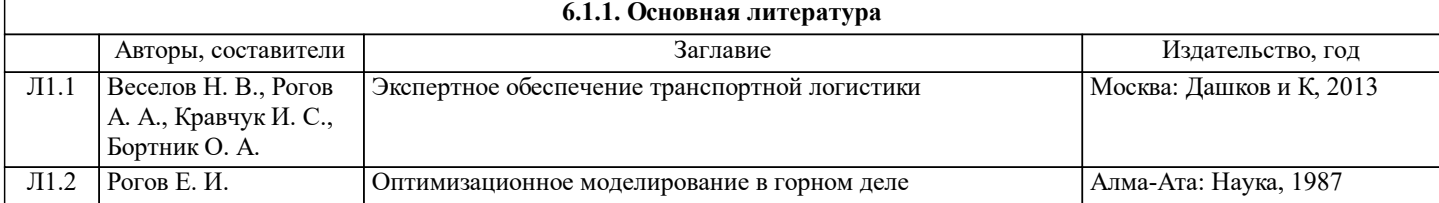

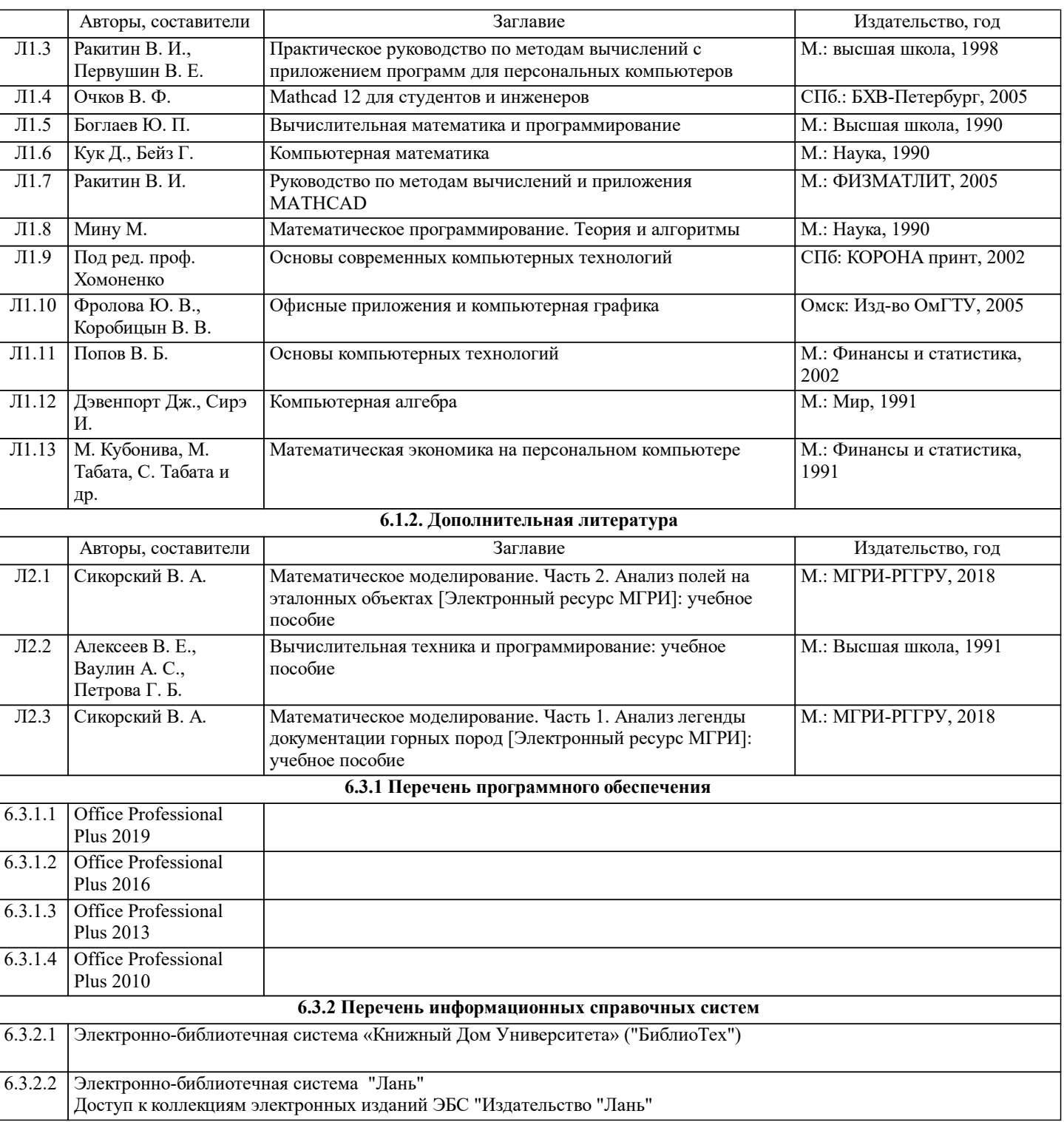

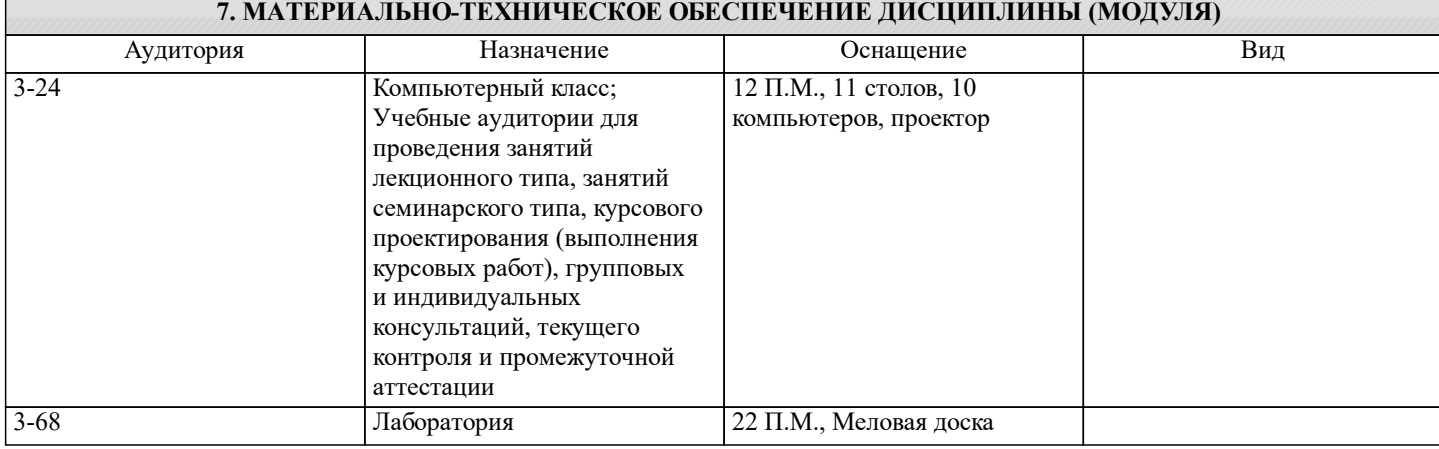

## **8. МЕТОДИЧЕСКИЕ УКАЗАНИЯ ДЛЯ ОБУЧАЮЩИХСЯ ПО ОСВОЕНИЮ ДИСЦИПЛИНЫ (МОДУЛЯ)**

Методические указания по освоению дисциплины «Средства компьютерной математики в моделировании процессов

горных работ» представлены в Приложении №2 и включают в себя:

1. Методические указания для обучающихся по организации учебной деятельности.

2. Методические указания по организации самостоятельной работы обучающихся.

3. Методические указания по организации процедуры оценивания знаний, умений, навыков и (или) опыта деятельности,

характеризующих этапы формирования компетенций.